## **To download the MAC app for iPhones:**

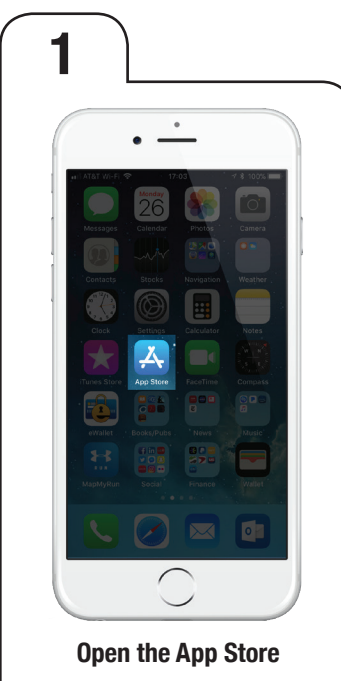

member action

center

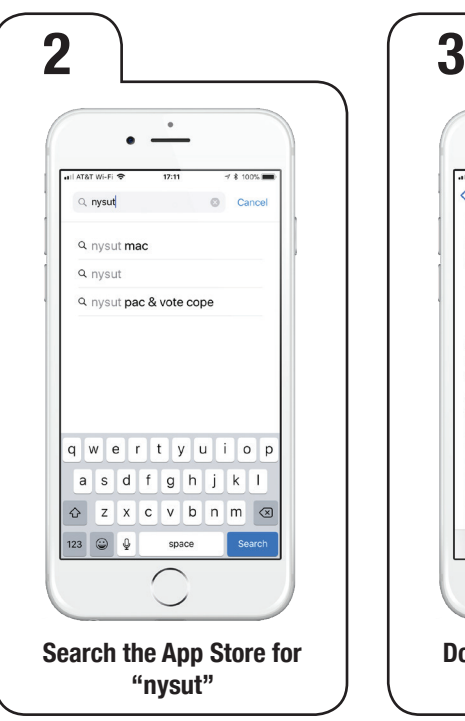

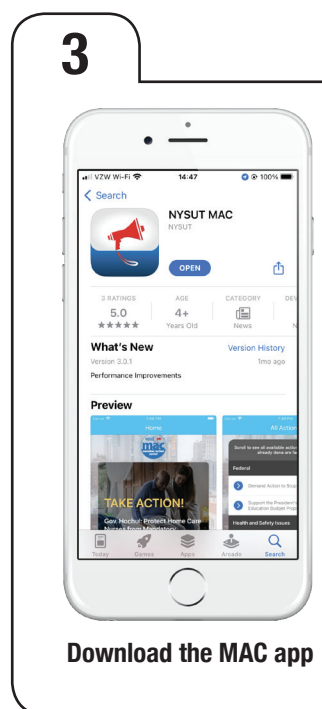

**Use your iPhone camera:**

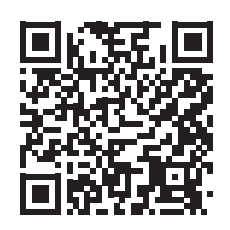

**Scan to take your phone right to the app download page.**

## **To download the MAC app for Android phones:**

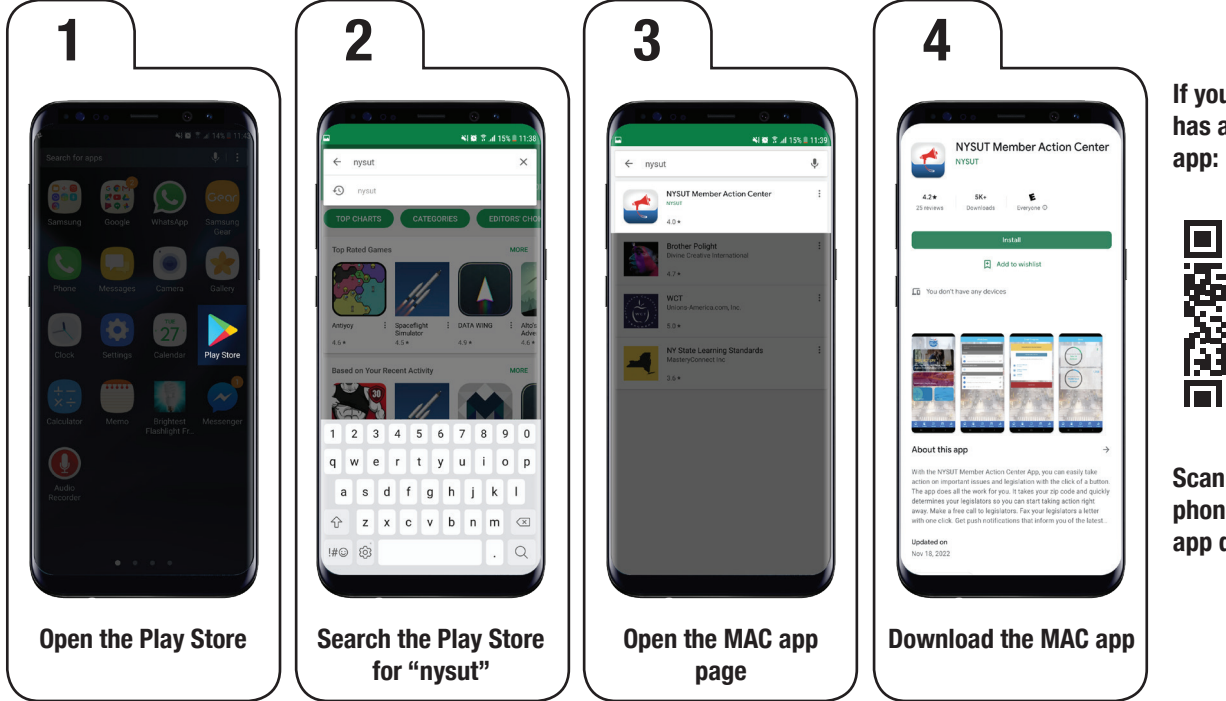

**If your Android phone has a QR Code reader** 

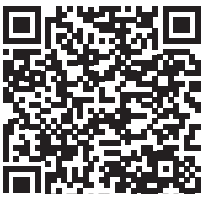

**Scan to take your phone right to the app download page.**